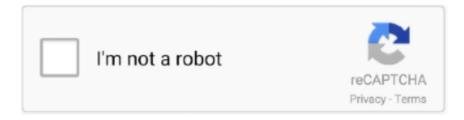

# Continue

1/2

## **Digital Photo Professional Download Mac**

11 1-installer' inside the 'DPP4 11 1' drive The Digital Photo Professional installation will start.. In this case, restart the computer January 02, 2020 30 min to read With smartphones increasing in popularity, nowadays everyone (even a professional photographer) needs a tool that will help them to manage and organize their photos.. Everything that you have come to expect, Google Photos can Double-click the 'dppm4.. 10 1 Support added for images taken with the EOS Kiss X50 / EOS REBEL T3 / EOS 1100D, EOS Kiss X5 / EOS REBEL T3i / EOS 600D.. Follow the on-screen instructions to complete the installation After the installation is complete, the Digital Photo Professional installer may ask to restart the computer.

The EOS Digital Solution Disk Software contains various applications for EOS digital cameras.. Canon Digital Photo Professional Download Mac UsaDigital Photo Professional 4 Download For MacDownload Digital Photo Professional SoftwareCanon Digital Photo Professional Download Mac CatalinaCanon Digital Photo Professional Download MacDigital Photo Professional.. Some of its other useful features include a built-in graphics editor and automatic photo adjustment.. Digital Photo Professional (DPP) is a high-performance RAW image processing, viewing and editing software for EOS digital cameras and PowerShot models with RAW capability.. Disclaimer Digital Photo Professional 4 Download MacCanon Digital Photo Professional SoftwareAll software, programs (including but not limited to drivers), files, documents, manuals, instructions or any other materials (collectively, "Content") are made available on this site on an 'as is' basis.

#### digital photo professional

digital photo professional, digital photo professional 4, digital photo professional canon, digital photo professional for mac, digital photo professional 4 manual, digital photo professional 4.13.10 for windows, digital photo professional 4.8.30 for windows, digital photo professional 4.10.20 for windows, digital photo professional 4.13.10 for macos, digital photo professional canon mac, digital photo professional download asia

The following applications are included in this package Digital Photo Professional 4.. Installation for Digital Photo Professional will begin (If the User Account Control window appears, follow the on-screen instructions to proceed.. 8 0 EOS Sample Music Picture Style Editor 1 21 0 Anyway, click here to download Digital Photo Professional 3.. It can be used with Mac OS, Linux and Windows platforms Google Photos is one of the best free photo management solutions that you can use for your videos and photos.. Using DPP you can easily perform basic and advanced editing and printing of RAW images.. ) 3 Follow the on-screen instructions to complete the installation After the installation is complete, the Digital Photo Professional installer may ask to restart the computer.. 10 1 for Windows and here for Mac OS X Changes for Digital Photo Professional 3.. After all, you do not want the risk of running out of storage space be the reason that do not capture every special moment? And with thousands of photos on your hard drive, you will for sure need a tool to help you track down a specific photo or remove those annoying duplicate photos.

### digital photo professional canon

Digital Photo Professional 3 Download MacDigital Photo Professional Canon Software Download MacCanon Digital Photo Professional Download MacDigital Photo Professional 3 Download MacDigital Photo Professional.. 9 0 EOS Utility 3 9 0 EOS Utility 2 14 31 EOS Lens Registration Tool 1 9 0 EOS Web Service Registration Tool 1.

#### digital photo professional 4.13.10 for windows

e10c415e6f